## **Dynamic Programming Excel Vba**

This is likewise one of the factors by obtaining the soft documents of this **Dynamic Programming Excel Vba** by online. You might not require more times to spend to go to the books commencement as without difficulty as search for them. In some cases, you likewise attain not discover the publication Dynamic Programming Excel Vba that you are looking for. It will no question squander the time.

However below, in the same way as you visit this web page, it will be correspondingly utterly simple to acquire as well as download lead Dynamic Programming Excel Vba

It will not admit many time as we explain before. You can attain it though discharge duty something else at house and even in your workplace. so easy! So, are you question? Just exercise just what we meet the expense of below as skillfully as review **Dynamic Programming Excel Vba** what you when to read!

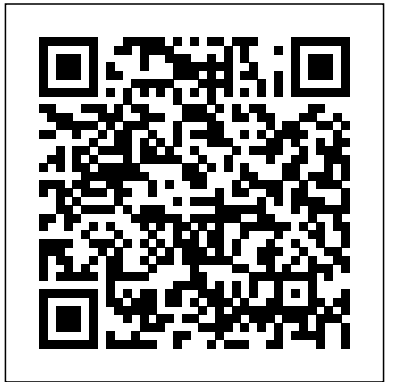

Programming Excel with VBA and .NET An introduction to the theory and practice Apress

Explore VBA programming and learn how to customize and automate many aspects of Excel. This plain-English guide shows what VBA is, how it works industry. Applications include portfolic with Excel, essential programming concepts, and steps to creating dialog boxes, time-saving macros, Excel addins, and more.

**Modeling and Simulation of Logistics Flows 3** Cambridge University Press Make Excel work harder and faster for you. This unique book presents sample code for more than twenty practical, highpowered Excel VBA macro applications. You'll get all the essentials of VBA, and then explore ways to power Excel with VBA. Automate tasks, convert numbers to labels, transpose cells, add formula details, globally changes values, and much, much more.

Excel 2013 Power Programming with VBA Mercury Learning and Information

Learn Excel VBA with this concise book on Excel VBA for

beginners. Learn Excel VBA in the shortest time with this book that zooms in straight on the most important concepts with EXAMPLES! Soon, you can develop your own Excel VBA financial/quantitative models, reports, macros, basic financial modeling and much more! We cover Variables, Functions, If-Else conditions, loops, built in functions and much more. Book

[history.itead.cc](https://history.itead.cc) by guest<br>Downloaded from

also comes in handy whenever you need quick reference to worksheet functions eg. sum(), average() etc. whenever you go. *Microsoft Excel 2016 Programming by Example with VBA, XML, and ASP* John Wiley & Sons

of financial simulation and optimization In recent years, there has been a notable increase in the use of simulation and optimization methods in the financial allocation, risk management, pricing, and capital budgeting under uncertainty. This accessible guide provides an introduction to the simulation and optimization techniques most widely used in finance, while at the same time offering background on the financial concepts in these applications. In addition, it clarifies difficult concepts in traditional models of uncertainty in finance, tips, tricks, and best practices shed light on key and teaches you how to build models with software. It does this by reviewing current simulation and optimization methodologyalong with available software-and proceeds with portfolio risk management, modeling of random processes, pricing of financial derivatives, and real options applications. Contains a unique combination of finance theory and rigorous mathematical modeling emphasizing a hands-on approach through implementation with software Highlights not only classical applications, but also more recent developments, such as pricing of mortgagebacked securities Includes models and code in both spreadsheet-based software (@RISK, Solver, Evolver, VBA) and mathematical modeling software (MATLAB) Filled with in-depth insights and practical advice, Simulation and Optimization Modeling in Finance offers essential guidance on some of the most important topics in financial management. *27th European Symposium on Computer*

*Aided Process Engineering* John Wiley & Sons This book shows beginning users how to manage their data using one of the world's most popular programs - Excel — without investing time and money in complex databases such as Access. We've written and organized the book for readers who know something about Excel but nothing about databases. We provide quick start solutions, step-by-step exercises, try-it-out sections, troubleshooting, and best practices solutions.

Excel 2007 VBA Programming with XML and ASP Independently Published Maximize your Excel experience with VBA Excel 2016 Power Programming with VBA is fully updated to cover all the latest tools and tricks of Excel 2016. Encompassing an analysis of Excel application development and a complete introduction to Visual Basic for Applications (VBA), this comprehensive book presents all of the techniques you need to develop both large and small Excel applications. Over 800 pages of topics, such as the Excel interface, file formats, enhanced interactivity with other Office applications, and improved collaboration features. In addition to the procedures, tips, and ideas that will expand your capabilities, this resource provides you with access to over 100 online example Excel workbooks and the Power Utility Pak, found on the Mr. Spreadsheet website. Understanding how to leverage VBA to improve your Excel programming skills can enhance the quality of deliverables that you produce—and can help you take your career to the next level. Explore fully updated content that offers comprehensive coverage through over 900 pages of tips, tricks, and techniques Leverage templates and worksheets that put your new knowledge in action, and reinforce the skills introduced in the text Access online resources, including the Power Utility Pak, that supplement the content Improve your capabilities regarding Excel programming with VBA, unlocking more of your potential in the office Excel 2016 Power Programming with VBA is a fundamental resource for intermediate to advanced users who want to polish their skills regarding spreadsheet applications using VBA.

**Downloaded from Page 1/4 Dynamic Programming Excel Vba.pdf**

*Artificial Intelligence in Mechanical and Industrial Engineering* John Wiley & Sons As part of the successful Pocket Primer series, this book was designed for someone like you who needs to master Excel programming fundamentals without spending too much time. All you need is a short book to get you started. It will show you only the things you need to know to feel at home with VBA. What you learn in this book on Excel programming will also apply to, say, Access programming. The book is divided into nine chapters that progressively introduce you to programming Microsoft Excel 2021. Features: Includes a companion disc with all of the "Hands-On" files needed to complete the chapter projects and all the images from the text (also available from the publisher by writing to info@merclearning.com Introduces you to using the VBA programming language in Microsoft Excel 2021.

**Essentials of Excel, Excel VBA, SAS and Minitab for Statistical and Financial Analyses** CRC Press Excel Visual Basic for Applications (VBA) can be used to automate operations in Excel and is one of the most frequently used software programs for manipulating data and building models in banks and insurance companies. An Introduction to Excel VBA Programming: with Applications in Finance and Insurance introduces readers to the basic fundamentals of VBA Programming while demonstrating applications of VBA to solve real-world problems in finance and insurance. Assuming no prior programming experience and with reproducible examples using code and data, this text is suitable for advanced undergraduate students, graduate students, actuaries, and financial analysts who wish to learn VBA. Features: Presents the theory behind the algorithms in detail Includes more than 100 exercises with selected solutions Provides VBA code in Excel files and data to reproduce the results in the book Offers a solutions manual for qualified instructors

*Introduction to Computing Applications in Forestry and Natural Resource Management* Independently Published

This introductory textbook for business statistics

teaches statistical analysis and research methods via business case studies and financial data using Excel, Minitab, and SAS. Every chapter in this textbook engages the reader with data of individual stock, stock indices, options, and futures. One studies and uses statistics to learn how to study, analyze, and understand a data set of particular interest. Some of the more popular statistical programs that have been developed to use statistical and computational methods to analyze data sets are SAS, SPSS, and Minitab. Of those, we look at Minitab and SAS in this textbook. One of the main reasons to use Minitab is that it is the easiest to use among the popular statistical programs. We look at SAS

because it is the leading statistical package used in problems, computing applications are becoming industry. We also utilize the much less costly and pervasive in all aspects of forest and natural ubiquitous Microsoft Excel to do statistical analysis, as the benefits of Excel have become widely recognized in the academic world and its analytical capabilities extend to about 90 percent of statistical analysis done in the business world. We demonstrate much of our statistical analysis using Excel and double check the analysis and outcomes using Minitab and SAS—also helpful in some analytical methods not possible or practical to do in Excel.

**Microsoft Excel 2016 Programming Pocket**

**Primer** Mercury Learning and Information The advancements in decision sciences theory and applications can be regarded as a continuously emerging field in all areas of interest including technology, industry, energy, healthcare, education, agriculture, social sciences, and more. Managers in all disciplines face an endless list of complex issues every day. to allocate and utilize limited resources appropriately in the efforts of achieving optimal performance efficiently. This is no less important for those who work in the transportation sector. The Handbook of Research on Decision Sciences and Applications in the Transportation Sector explores the importance of decision sciences and the ways in which they apply to the transportation sector. This book covers technologies and tools including machine learning, mathematical modeling, and simulation a smorgasbord of data analysis techniques right and their applications in such tasks as reducing fuel costs, improving passenger flow, and ensuring vehicle safety. It is an essential reference and VBA in general Import data from a variety source for managers, professionals in the transport industry, supply chain specialists, safety Visualize the results for interpretation and officers, IT consultants, executives, practitioners, scientists, students, researchers, and academicians.

## Optimization Concepts and Applications in Engineering Apress

Take your Excel programming skills to the next level To take Excel to the next level, you need to understand and implement the power of Visual Basic for Applications (VBA). Excel VBA Programming For Dummies introduces you to a wide array of new Excel options, beginning with the most important tools and operations for the Visual Basic Editor. Inside, you'll find an overview of the essential elements and concepts for programming with Excel. In no time, you'll discover techniques for handling errors and exterminating bugs, working with range objects and controlling program flow, and much more. With friendly advice on the easiest ways to develop custom dialog boxes, toolbars, and menus, readers will be creating Excel applications custom fit to their unique needs! Fully updated for the new Excel 2019 Step-by-step instructions for creating VBA macros to maximize productivity Guidance on customizing your applications so they work the way you want All sample programs, VBA code, and worksheets are available at dummies.com Beginning VBA programmers rejoice! This easy-to-follow book makes it easier than ever to excel at Excel VBA! **Microsoft Excel 2021 Programming Pocket Primer** Elsevier Due to the complexity of operational forestry

One of the essential managerial skills is the ability millions of computers, features a rich set of built-Given the improved analytical capabilities of Excel, scientists and engineers everywhere are using it--instead of FORTRAN--to solve problems. And why not? Excel is installed on in analyses tools, and includes an integrated Visual Basic for Applications (VBA) programming language. No wonder it's today's computing tool of choice. Chances are you already use Excel to perform some fairly routine calculations. Now the Excel Scientific and Engineering Cookbook shows you how to leverage Excel to perform more complex calculations, too, calculations that once fell in the domain of specialized tools. It does so by putting at your fingertips. The book shows how to perform these useful tasks and others: Use Excel of sources Analyze data Perform calculations presentation Use Excel to solve specific science and engineering problems Wherever possible, the Excel Scientific and Engineering Cookbook draws on real-world examples from a range of scientific disciplines such as biology, chemistry, and physics. This way, you'll be better prepared to solve the problems you face in your everyday scientific or engineering tasks. High on practicality and low on theory, this quick, lookup reference provides instant solutions, or "recipes," to problems both basic and advanced. And like other books in O'Reilly's popular Cookbook format, each recipe also includes a discussion on how and why it works. As a result, you can take comfort in knowing that complete, practical answers are a mere page-flip away. **Excel VBA Programming For Dummies** John Wiley & Sons 27th European Symposium on Computer Aided Process Engineering, Volume 40 contains the papers presented at the 27th European Society of Computer-Aided Process Engineering (ESCAPE) event held in Barcelona, October 1-5, 2017. It is a valuable resource for chemical engineers, chemical process engineers, researchers in industry and academia, students, and consultants for chemical industries. Presents findings and

resource management. This book provides a comprehensive introduction to computers and their applications in forest and natural resource management and is designed for both undergraduate and graduate students in forestry and natural resources. It introduces state-of-theart applications for several of the most important computer technologies in terms of data acquisition, data manipulation, basic programming techniques, and other related computer and Internet concepts and applications. This book consists of six parts and 19 chapters.

## **Excel VBA Programming For Dummies** Jones & Bartlett Learning

[history.itead.cc](https://history.itead.cc) **by guest**

**Downloaded from Page 2/4 Dynamic Programming Excel Vba.pdf**

discussions from the 27th European Society of Excel VBAs Whether you have never created aMicrosoft Excel 2019 Programming by

Computer-Aided Process Engineering (ESCAPE) event

*Excel as Your Database* John Wiley & Sons Maximize your Excel 2013 experience using VBA application development The new Excel 2013 boasts updated features, enhanced power, and new capabilities. Naturally, that means John Walkenbach returns with a new edition of his bestselling VBA Programming book and covers all the methods and tools you need to know in order to program with Excel. With this comprehensive guide, "Mr. Spreadsheet" shows you how to maximize your Excel experience using professional spreadsheet application development tips from his own personal bookshelf. Featuring a complete introduction to Visual Basic for Applications and fully updated for the latest features of Excel 2013, this essential reference includes an analysis of Excel application development and is packed with procedures, tips, and ideas for expanding Excel's capabilities with VBA. Offers an analysis of Excel application development and a complete introduction to VBA Features invaluable advice from "Mr. Spreadsheet" himself, bestselling author John Walkenbach, who demonstrates all the techniques you need to create Excel applications, both large and small Covers navigating the Excel interface, formatting worksheets, interacting with other Office applications, working with collaboration tools, and using sample workbooks and John Walkenbach's award-winning Power Utility Pak to help enhance your Excel skills Provides tips, tricks, and techniques for expanding Excel's capabilities with VBA that you wont find anywhere else Excel 2013 Power Programming with VBA is packed with procedures, tips, and ideas for achieving Excel excellence with VBA. *Maritime Technology and Engineering III* John Wiley & Sons

Trying to Learn Excel VBA & Excel Pivot Tables without instruction is Like trying to learn to read without instruction. Do you want to become an Expert in Microsoft Excel? Is your dream to become an advanced Excel Macro specialist? Whatever your answer may be, I am sure you wouldn't pass up the opportunity to find out more about the subject. With Excel VBA & Excel Pivot Tables Crash Course , you can take your Excel skills to a whole new level. This Excel VBA & Excel Pivot Tables Crash Course book contains everything you need to know about Excel VBA & Pivot Table and has the following guides : A Step-by-Step Guide to Learn and Master Excel VBAs A Step-by-Step Guide to Learn and Master Excel Macros Top Tips, Tricks, Timesavers, and Common Mistakes in VBA Programming The Step-by-Step Guide to Learn and Master Excel PivotTables and Dashboard Topics Covered in This Book Include : Guide 1) A Step-by-Step Guide to Learn and Master

program with Visual Basic Application or looking to learn some new tricks, then this book is for you! Containing 15 chapters full of programming, suitable for readers already information, definitions, and step-by-step instructions to create your own programs, this you are looking to automate Excel routine book will help you master VBA Programming. Here are just a few of the things you will find inside: Chapters on Conditional Logic, String Functions, and Recording Macros Images illustrating the different processes and programming steps Step-by-step instructions for how to program documents and using Classic ASP pages to Loops and Arrays Instructions on how to write Subs and Functions A step-by-step process on how to connect the Visual Basic Editor with external data Guide 2) A Step-by-book provides information on performing Step Guide to Learn and Master Excel Macros automatic operations on files, folders, and This book will help you learn how to customize your applications so that they can look and function exactly the way you want.Inside, you are going to find topics that include: Getting started with Excel Macros Improving the security of your Macros Learning how you can send an Email in Excel loaded with illustrated "Hands-On" exercises Macros through the touch of a button Debugging common problems with a featured macros Using VBA User Forms and Controls & much more.. Guide 3) Top Tips, Tricks, Timesavers, and Common Mistakes in introductory topics--including recording and VBA Programming Do you use Excel VBA often? Have you been looking for a way to up writing subroutines/functions, conditional your Excel skills? Well, look no further. This book is exactly what you need! People get caught up in the technicality of Excel VBA and waste time. This book will help prevent that.Throughout this book, you will learn the following: Tips, tricks, and timesavers Most common mistakes and much more! Guide 4) The step-by-step guide to learn and master Excel PivotTables and dashboard "Excel Pivot level File Access. Demonstrates how to tables and Dashboard" is not just a step-bystep guide. This book can serve as a valuable resource for: Mastering easy, powerful techniques for creating, customizing, and controlling dynamic PivotTables in Excel particularly for data analysts and consultants

sharing interactive dashboards Common

troubleshooting considerations for

So, what are you waiting for? Stop dreaming about improving your Excel VBA & Pivot Tables performance and start taking steps to

the Buy Now Button!

Excel VBA Programming For Dummies

CRC Press

Updated for Excel 2019 and based on the

Example with VBA, XML and ASP is a practical, how-to book on Excel proficient with the Excel user interface (UI). If

tasks, this book will progressively introduce you to programming concepts via numerous illustrated hands-on exercises. More advanced topics are demonstrated via custom projects. From recording and editing a macro and writing VBA code to working with XML access and display data on the Web, this book takes you on a programming journey that will change the way you work with Excel. The

2019 Strategizing your investigative approach, View, context/shortcut menu customizations, database access, custom forms, error handling and debugging. Includes comprehensive coverage of native file handling in VBA, Windows Scripting Host (WSH), and lowinteract with Microsoft Access databases using both ADO and DAO Object Libraries to access and manipulate data. Includes chapters on programming charts, PivotTables, dialog boxes, custom forms, the Ribbon, Backstage as well as proper use of event procedures and

informing business decisions Best practice for callbacks. Provides a quick, "Hands-On"

scientifically sound modeling, reporting, and introduction to the data analysis and overcoming technical issues and much more! formulas. Provides a practical coverage of make this dream a reality Scroll Up and Click COMPANION FILES (also available for transformation processes using the Power Query feature and the "M" language using Web queries, HTML, XML, and VBScript in Classic ASP to retrieve and publish Excel data to the Web. ON THE download from the publisher by emailing proof of purchase to info@merclearning.com) All source code and supplemental files for the "Hands-On" exercises and custom projects All images from

[history.itead.cc](https://history.itead.cc) by guest<br>Downloaded from

other Microsoft Office applications. It also covers proper use of event procedures, testing and debugging, and guides you through programming advanced Excel features such as PivotTables, PivotCharts, and the Ribbon interface. Features: Contains 28 chapters and projects that guide you through the VBA programming language. Each example tells you exactly where to enter code, how to test it, and then run it. Takes you from editing macros, using variables, and constants, statements, and various methods of coding loops to repeat actions--to intermediate and advanced topics that include working with collections, class modules, arrays, file and

bestselling editions from previous versions, **Downloaded from Page 3/4 Dynamic Programming Excel Vba.pdf** the text (including 4-color screenshots) Excel 2016 Power Programming with VBA Elsevier The complete guide to the principles and practice of risk quantification for business applications. The assessment and quantification of risk provide an indispensable part of robust decision-making; to be effective, many professionals need a firm grasp of both the fundamental concepts and of the tools of the trade. Business Risk and Simulation Modelling in Practice is a comprehensive, in–depth, and practical and dynamic optimization theory in an easy and guide that aims to help business risk managers, modelling analysts and general management to understand, conduct and use quantitative risk assessment and uncertainty modelling in their own situations. Key content areas include: Detailed descriptions of risk assessment processes, their objectives and uses, possible approaches to risk quantification, and their associated decision-benefits and organisational challenges. Principles and techniques in the design of risk models, including the similarities and differences with traditional financial models, and the enhancements that risk modelling can provide. In depth coverage of the principles and concepts in simulation methods, the statistical measurement of risk, the use and selection of probability distributions, the creation of dependency challenging worksheet applications of the relationships, the alignment of risk modelling activities with general risk assessment processes, and a range of Excel modelling techniques. The implementation of simulation techniques using both Excel/VBA macros and the @RISK Excel add-in. Each platform may be appropriate depending on the context, whereas the core modelling concepts and risk assessment contexts are largely the same in each case. Some additional features and key benefits of using @RISK are also covered. Business Risk and Simulation Modelling in Practice reflects the author′s many years in training and consultancy in includes Excel examples presented in the book, these areas. It provides clear and complete guidance, enhanced with an expert perspective. It uses approximately one hundred practical and real-life models to demonstrate all key concepts and techniques; these are accessible on the companion website.

## Simulation and Optimization in Finance Iducate Learning

Artificial Intelligence in Mechanical and Industrial Engineering offers a unified platform for the dissemination of basic and applied knowledge on the integration of artificial intelligence within the realm of mechanical and industrial engineering. The book covers the tools and information needed to build successful careers and a source of knowledge for those working with AI within these domains. The book offers a systematic approach to explicate fundamentals as well as recent advances. It incorporates various case studies for major topics as well as numerous examples. It will also include real-time intelligent automation and associated supporting methodologies and techniques, and cover decision-support systems, as well as applications of Chaos Theory and Fractals. The book will give scientists, researchers, instructors, students, and practitioners the tools and information needed to build successful careers and to be

an impetus to advancements in nextgeneration mechanical and industrial engineering domains. *Modeling and Simulation of Logistics Flows 2* John Wiley & Sons Elements of Numerical Mathematical Economics with Excel: Static and Dynamic Optimization shows readers how to apply static practical manner, without requiring the mastery of specific programming languages that are often difficult and expensive to learn. Featuring userfriendly numerical discrete calculations developed within the Excel worksheets, the book includes key examples and economic applications solved step-by-step and then replicated in Excel. After introducing the fundamental tools of mathematical economics, the book explores the classical static optimization theory of linear and nonlinear programming, applying the core concepts of microeconomics and some portfolio theory. This provides a background for the more dynamic optimization theory. The book also covers special complementary topics such as inventory modelling, data analysis for business and economics, and the essential elements of Monte Carlo analysis. Practical and accessible, Elements of Numerical Mathematical Economics with Excel: Static and Dynamic Optimization increases the computing power of economists worldwide. This book is accompanied by a companion website that exercises, and other supplementary materials that will further assist in understanding this useful framework. Explains how Excel provides a practical numerical approach to optimization theory and analytics Increases access to the economic applications of this universallyavailable, relatively simple software program Encourages readers to go to the core of theoretical continuous calculations and learn more about optimization processes

[history.itead.cc](https://history.itead.cc) **by guest**